# **signalByMail**

# **Beschreibung**

Dieser [Timer](https://wiki.tim-solutions.de/doku.php?id=software:tim:timer) prüft Postfächer und schickt Instanzen weiter, wenn dort E-Mails vorhanden sind, die Parametern entsprechen, die zu diesen Instanzen gehören.

# **Timer Name**

beliebig

# **Webservice Name**

ProcessInstanceManager

# **Webservice Methode**

signalByMailWithLimitAndMoveMessage

### **Parameter**

#### **ProzessInstanzID-Reg-Exp**

piIdRegex, eine [Regular Expression](https://wiki.tim-solutions.de/doku.php?id=software:tim:timer:regularexpression) die angibt wie die ProzessInstanzID gefunden wird. Es wird im Mailtext und im Betreff danach gesucht.

#### **Aktivitätsnamen-Reg-Exp**

nodeNameRegex, eine [Regular Expression](https://wiki.tim-solutions.de/doku.php?id=software:tim:timer:regularexpression) die in der momentan bearbeiteten Mail nach der angegeben [Aktivitaet](https://wiki.tim-solutions.de/doku.php?id=tim:software:aktivitaet) sucht und diese entsprechend [signald.](https://wiki.tim-solutions.de/doku.php?id=tim:software:signal) Es wird in den Mailtexten und in Betreffen der Mails auf dem Server danach gesucht.

#### **Filter-Reg-Exp**

filterRegex, eine [Regular Expression](https://wiki.tim-solutions.de/doku.php?id=software:tim:timer:regularexpression) die eine Bedingung angibt welche Mails bearbeitet werden sollen.

## **Achtung!**

Wenn Teile der [Regular Expression](https://wiki.tim-solutions.de/doku.php?id=software:tim:timer:regularexpression) in ( ) gesetzt sind werden diese zwar gesucht aber nicht Teil des

Rückgabewerts, z.B. der PI-ID. Beispiel:

 $(\arg s \[3\] =)[A-Za-z_0-9]*(\delta arg s)[4\] =)$ 

gibt einen Text mit großen und kleinen Buchstaben Unterstrich und Zahlen zurück wenn er zwischen args[3]= und &args[4] steht.

#### **E-Mail-Adresse**

email, die komplette Emailadresse von der die Mails abgerufen werden sollen.

#### **Password**

password, das Passwort des E-Mailaccounts.

#### **Port**

port, passend zur E-Mailadresse und dem Host

#### **Host**

host, z.B. pop3.gmail.com

# **Beispiel**

```
"(\{\?args\}[0\]<0.9]{4}(\&args\[1\)=)","(args\[3\]=)[A-Za-
z_0-9]*(\&args\[4\]=)","",johnm1477@gmail.com,&e1am!sIlI,995,pop.gmail.com
```
## **Abhängigkeiten**

TIM Version : wahrscheinlich [Version 3.5.1](https://wiki.tim-solutions.de/doku.php?id=software:tim:changelog:2.4.7)

Permanent link: **<https://wiki.tim-solutions.de/doku.php?id=software:tim:timer:signalbymail>**

Last update: **2021/07/01 09:52**

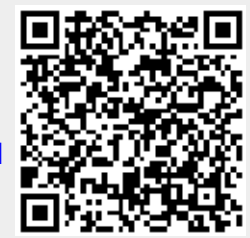